Une 'petite' chaine  $\ldots$ 

 $\overline{1}$ 

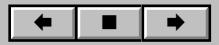